### **Что это?**

*Он рисует, он считает, Проектирует заводы, Даже в космосе летает И дает прогноз погоды. Миллионы вычислений Может сделать за минуту. Догадайтесь, что за гений? Ну, конечно же …*

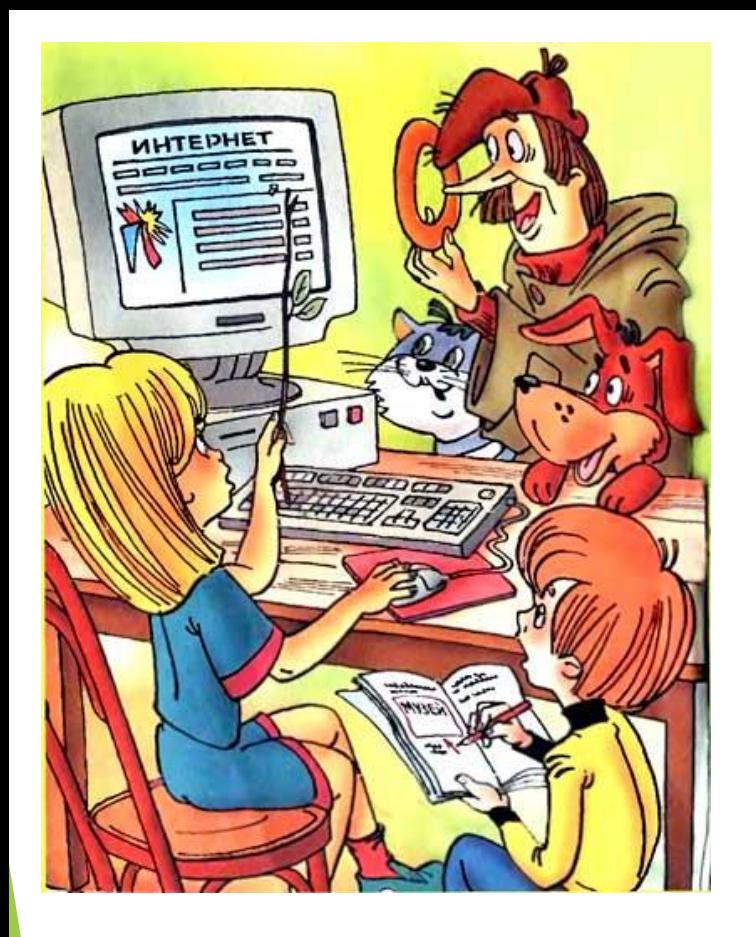

# *Нужен ли нам компьютер?*

Участники: родители и *учащиеся 7 класса* Руководитель: *Ильиных Н.Г.*

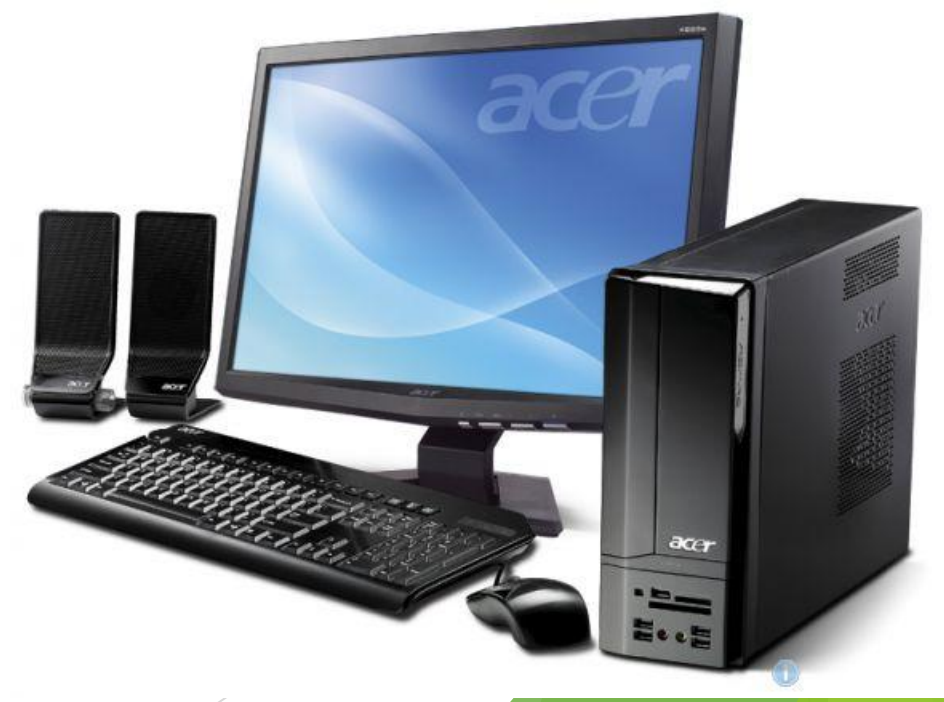

Октябрь 2016г.

# **Проблемные вопросы:**

- Какое место в вашей жизни занимает компьютер?
- Как часто вы используете компьютер?
- Знаете ли вы как правильно пользоваться компьютером?
- ► Зависимы ли вы от компьютера?

#### **Какую пользу приносит компьютер?**

- Источник информации
- ► Общение
- Можно научиться рисовать
- ► Хорошая печатная машина
- Счётная машина
- ► Хранит большой объём информации
- ► Разнообразит досуг (игры: обучающие, развивающие)

#### **Влияние компьютера на физическое и психическое здоровье**

- Наибольшее влияние компьютер оказывает на глаза, поскольку мы постоянно смотрим в одну точку на мониторе. Перегрузка глаз приводит к потере остроты зрения.
- ► Но компьютер влияет не только на глаза, но и на наш позвоночник. Неправильное положение приводит к болям в спине и различным заболеваниям позвоночника.
- ► А ещё, компьютер влияет на руки. Когда человек работает на компьютере, у него может пережиматься нерв, который находится в области запястья. И возникает заболевание, которое называется СИНДРОМ ЗАПЯСТНОГО КАНАЛА.
- Но компьютер влияет и на нашу личность. У человека может возникнуть зависимость от компьютерных игр или общения в социальных сетях.
- Ещё одно отрицательное влияние компьютера связано с игрой в компьютерные игры, чаще всего оно формируется в результате регулярной и длительной игры на компьютере.

#### **Правила безопасного общения в Интернете:**

- Не стоит верить всему, что вы видите в интернете, там много ложной информации.
- Нельзя открывать доступ к своей страничке незнакомым людям.
- Следите за информацией, которую вы выкладываете в Интернете.
- Ни под каким предлогом не выдавайте незнакомым людям свои личные данные (домашний адрес, номер телефона и т.д.)
- Следует игнорировать сообщения от незнакомых, агрессивных и подозрительных личностей.
- ► Нужно понимать, что *онлайн-общение* не является анонимным (секретным). Другие пользователи могут скопировать, распечатать или переслать твою личную переписку.

#### **Гимнастика для глаз**

- смотрим сначала налево, потом направо
- ► теперь вверх-вниз
- а сейчас зажмурьте глаза и затем откройте их
- теперь описываем глазами круг сначала в одну сторону (по часовой стрелке), а затем в другую (против часовой стрелки).
- рисуем глазами, лежащую на боку восьмёрку (или знак бесконечности)
- и наконец, просто поморгаем глазами без всякого напряжения.
- *Эти упражнения необходимо делать через каждые 30 минут работы за компьютером.*

### **Упражнения для позвоночника:**

- Итак, сидя на стуле, руки положите на колени и выполняйте вращательные движения плечами. Молодцы!
- Теперь вытяните руки над головой и возьмите себя одной рукой за запястье. Стараемся дотянуться до потолка. Повторите то же самое с другой рукой. Отлично!
- ► Сейчас кладём обе руки на поясницу, отводим локти назад, а грудная клетка при этом выдвигается вперёд. Задержитесь в этом положении на несколько секунд. Это хорошее упражнение для спины.

# **Специальные упражнения для рук:**

- Сожмите руки в кулаки и повращайте ими.
- Теперь сложите руки на уровне груди, как показано на рисунке и старайтесь опустить их как можно ниже, не разжимая ладоней.
- Ещё одно упражнение. Большим пальцем руки оказываем сопротивление всем пальцам по очереди.
- И наконец, просто сжимаем и разжимаем пальцы.

## **Список добрых советов**

- ► Стараться проводить за компьютером от 1 до 1,5 часа (в день)
- ► Часто проветривать комнату, где находится компьютер
- Сидя за компьютером ровно держать спину.
- Глаза от монитора должны находиться на расстоянии 70 см.
- Время от времени выполнять гимнастику для глаз (каждые 10 минут).
- Вставать из-за компьютера и делать разминку.
- Обязательно чередовать работу за компьютером с прогулкой на свежем воздухе.

#### **«Во всём нужна мера»** *древнегреческий поэт и философ Солон*

*Не нужно бояться умных машин, Ведь пользу большую несут они в жизнь. "Лишь ты позаботься о личном здоровье",- Такие компьютер нам ставит условия.*

#### **Анкетирование учащихся**

- ⚫ Есть ли у тебя дома компьютер?
- ⚫ Кто на нем работает дома?
- ⚫ Позволяют ли тебе работать на компьютере?
- ⚫ Сколько времени ты проводишь за компьютером?
- ⚫ Тебя контролируют родители или ты проводишь за компьютером неограниченное время?
- ⚫ Что ты умеешь делать на компьютере?
- ⚫ Какие компьютерные обучающие программы тебе известны?
- ⚫ Что тебя привлекает в работе на компьютере?
- ⚫ Что тебе не нравится в общении с компьютером?
- ⚫ Чувствуешь ли ты усталость после работы с компьютером?

# **Опрос родителей**

- ⚫ Боитесь ли вы общения вашего ребенка с компьютером?
- Изменилось ли поведение вашего ребенка после того, как он начал активно общаться с компьютером?
- ⚫ Как вы относитесь к увлечению детей компьютерными играми?
- ⚫ Посещает ли ваш ребенок компьютерный клуб?
- ⚫ Вызывает ли это у вас тревогу?
- Приходилось ли вам бывать в компьютерном клубе?
- Считаете ли вы необходимостью использование компьютера на школьных уроках по различным предметам?

### **Памятка для родителей**

- Для того, чтобы родители могли контролировать использование ребёнком компьютера, они должны сами хотя бы на элементарном уровне уметь им пользоваться;
- Ребёнок не должен играть в компьютерные игры перед сном;
- ⚫ Через каждые 20 30 минут работы на компьютере необходимо делать перерыв;
- ⚫ Ребёнок не должен работать на компьютере более 1,5 2 часов;
- ⚫ Родители должны контролировать приобретение ребенком компьютерных дисков с играми, чтобы они не причинили вреда детскому здоровью и психике;
- ⚫ Если ребёнок не имеет компьютера дома и посещает компьютерный клуб, родители должны знать, в каком клубе он бывает и с кем общается;
- ⚫ Если ребенок использует компьютер безответственно, необходимо ввести пароль, чтобы сделать невозможным доступ без разрешения родителя.